# **Dr B R Ambedkar Central Library & Clarivate are jointly organizing a**

## **User Awareness Workshop**

 *on*

 **Web of Science and EndNote**

## **Through Microsoft Teams Platform on 29th October, 2021 (Friday) Time: 11 to 12 Noon**

### **Resource Person: Ms. Chaitali Talreja Solutions Consultant, Web of Science Group, Clarivate**

### **Registration/ Joining Link \*:**

[<https://teams.microsoft.com/l/meetup-](https://www.google.com/url?q=https://teams.microsoft.com/l/meetup-join/19%253ameeting_NjRiODFiYzItYzE3Yy00MjgwLTg0OTgtYjJmYjFmY2FhMjZm%2540thread.v2/0?context%3D%257b%2522Tid%2522%253a%2522127fa96e-00b4-429e-95f9-72c2828437a4%2522%252c%2522Oid%2522%253a%25229f6fd66f-9c3c-49ed-a4e8-7bf6ccadbffd%2522%257d&sa=D&source=calendar&usd=2&usg=AOvVaw0NdECEGGkQWHm9KjdiYv1Z)

[join/19%3ameeting\\_NjRiODFiYzItYzE3Yy00MjgwLTg0OTgtYjJmYjFmY2FhMjZm%40thread.v2/0?context=%](https://www.google.com/url?q=https://teams.microsoft.com/l/meetup-join/19%253ameeting_NjRiODFiYzItYzE3Yy00MjgwLTg0OTgtYjJmYjFmY2FhMjZm%2540thread.v2/0?context%3D%257b%2522Tid%2522%253a%2522127fa96e-00b4-429e-95f9-72c2828437a4%2522%252c%2522Oid%2522%253a%25229f6fd66f-9c3c-49ed-a4e8-7bf6ccadbffd%2522%257d&sa=D&source=calendar&usd=2&usg=AOvVaw0NdECEGGkQWHm9KjdiYv1Z) [7b%22Tid%22%3a%22127fa96e-00b4-429e-95f9-72c2828437a4%22%2c%22Oid%22%3a%229f6fd66f-](https://www.google.com/url?q=https://teams.microsoft.com/l/meetup-join/19%253ameeting_NjRiODFiYzItYzE3Yy00MjgwLTg0OTgtYjJmYjFmY2FhMjZm%2540thread.v2/0?context%3D%257b%2522Tid%2522%253a%2522127fa96e-00b4-429e-95f9-72c2828437a4%2522%252c%2522Oid%2522%253a%25229f6fd66f-9c3c-49ed-a4e8-7bf6ccadbffd%2522%257d&sa=D&source=calendar&usd=2&usg=AOvVaw0NdECEGGkQWHm9KjdiYv1Z)[9c3c-49ed-a4e8-7bf6ccadbffd%22%7d>](https://www.google.com/url?q=https://teams.microsoft.com/l/meetup-join/19%253ameeting_NjRiODFiYzItYzE3Yy00MjgwLTg0OTgtYjJmYjFmY2FhMjZm%2540thread.v2/0?context%3D%257b%2522Tid%2522%253a%2522127fa96e-00b4-429e-95f9-72c2828437a4%2522%252c%2522Oid%2522%253a%25229f6fd66f-9c3c-49ed-a4e8-7bf6ccadbffd%2522%257d&sa=D&source=calendar&usd=2&usg=AOvVaw0NdECEGGkQWHm9KjdiYv1Z) or **[Click Here](https://www.google.com/url?q=https://teams.microsoft.com/l/meetup-join/19%253ameeting_NjRiODFiYzItYzE3Yy00MjgwLTg0OTgtYjJmYjFmY2FhMjZm%2540thread.v2/0?context%3D%257b%2522Tid%2522%253a%2522127fa96e-00b4-429e-95f9-72c2828437a4%2522%252c%2522Oid%2522%253a%25)**

#### **Web of Science :**

- Citation analysis and reports, h-Index of authors & institutions
- · Analysis of search results to find Top authors, journals, institutions, publications etc.
- · Research output and impact on overall h-Index
- · Impact Factor and its significance in research
- · Various search methods and refine search options
- · Tools available for disambiguation of authors and institutions
- · Analyze and find the co-authors, access collaborations and find suitable funding agencies based on research area

#### **Endnote :**

- Various methods of building a library in EndNote
- Ways of finding the best-fit /most suitable journal for a manuscript ready for publishing
- Creating various types of Groups and assigning/sharing references
- · Adding annotations/notes and highlighting in full-text
- · Writing citations & references using the 'Cite-while-you-write' feature

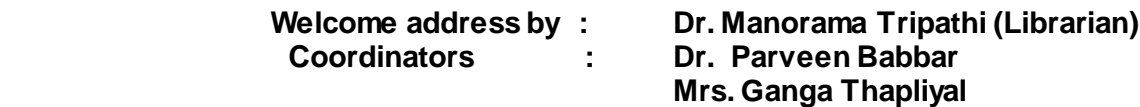

\*(The participants need to download Microsoft Teams application on their phones/laptops if they don't have it already and register or use their existing Microsoft email address)